# Mode d'emploi

### **SÈCHE-LINGE**

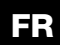

Francais, 1

### **AQUALTIS**

**AQCF 851 BU** 

Conservez ce manuel à portée de main afin de pouvoir le consulter à nouveau si nécessaire. Emportez-le si vous déménagez et, si vous vendez l'appareil ou le confiez à quelqu'un, veillez à lui remettre le livret fourni avec l'appareil de sorte que le nouveau propriétaire soit informé des consignes de sécurité et du fonctionnement du sèche-linge. Lisez attentivement ces instructions. Les pages suivantes contiennent des informations importantes sur l'installation et le fonctionnement de l'appareil.

# Hotpoint<br>ARISTON

### Table des matières

### **Informations importantes, 2-3**

### Installation, 4

Où placer votre sèche-linge ? Ventilation Raccords électriques Avant d'utiliser votre sèche-linge

### Description du sèche-linge, 5

Ouverture du hublot **Eonctions** Tableau de commande

### Affichage, 6

### Démarrage et programmes, 7-12

Sélection d'un programme Programmes spéciaux Tableau des programmes Commandes

### Linge, 13-14

Trier votre linge Conseil de lavage Vêtements spéciaux Temps de séchage

### **Avertissements et suggestions, 15**

Consignes de sécurité générales Mise au rebut Économie d'énergie et respect de l'environnement

### Entretien et nettoyage, 16

Mise hors tension Nettoyez le filtre après chaque cycle Vérifiez le tambour après chaque cycle Videz le collecteur d'eau après chaque cycle Nettovage du condenseur Nettovage du sèche-linge

### Dépannage, 17

Réparation, 18

# **Informations importantes**

Pour que votre sèche-linge à condensation fonctionne correctement, vous devrez respecter les consignes d'entretien suivantes :

Filtre à peluches - Vous devez nettoyer le filtre à peluches à la fin de chaque cycle de séchage.

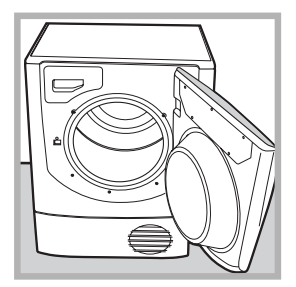

Étape 1 Ouvrez le hublot de votre sèchelinge.

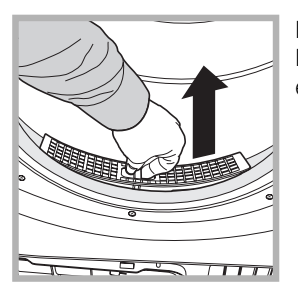

Étane<sub>2</sub> Retirez le filtre à l'aide des deux encoches passe-doigts.

Si vous ne nettoyez pas le filtre après chaque cycle de séchage, les performances de votre machine peuvent s'en trouver réduites. Le séchage peut être plus long et la consommation électrique plus importante.

Collecteur d'eau - Vous devez vider le collecteur d'eau après chaque cycle de séchage.

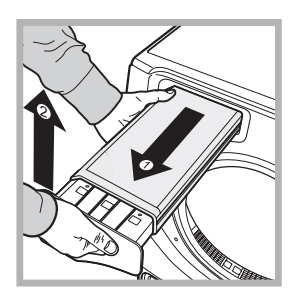

Étape 1 Tirez le collecteur vers vous et retirez-le complètement du sèche-linge.

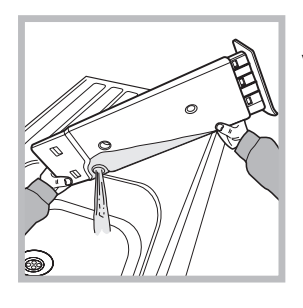

Étape 2 Videz le récipient.

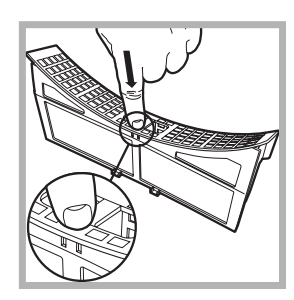

Étape 3 Pour ouvrir le filtre, relâchez le loquet.

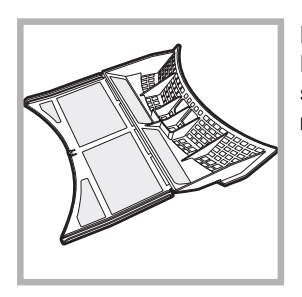

Étape 4 Nettovez les dépôts de peluches sur la surface intérieure des mailles du filtre

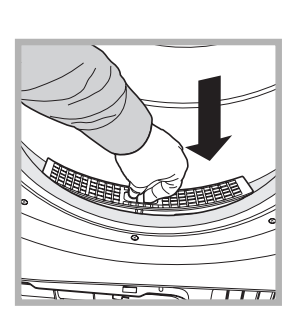

Étape 5 Replacez le filtre. Ne faites jamais tourner votre sèche-linge sans filtre

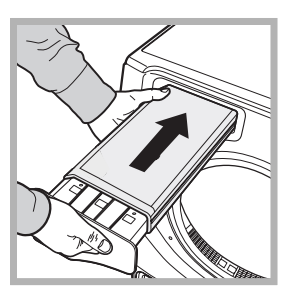

Étape 3 Replacez le collecteur en veillant à bien l'enfoncer à fond.

Si vous ne videz pas le collecteur d'eau, - La machine ne chauffera plus (le linge risque donc d'être encore humide à la fin du cycle). - Le témoin "Vider l'eau" clignotera pour vous indiquer que le collecteur est plein.

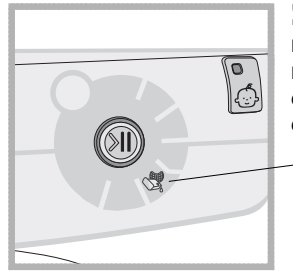

! Le témoin "Vider l'eau" reste allumé pour vous rappeler de vider le collecteur au début de chaque programme.

Amorçage du système de récupération d'eau Si votre sèche-linge est neuf, le collecteur ne récupérera pas l'eau tant que le système n'a pas été amorcé. Cela nécessite un ou deux cycles de séchage. Une fois le système amorcé, l'eau sera récupérée à chaque cycle.

### Condenseur - Vous devez retirer les peluches dans le condenseur tous les mois !

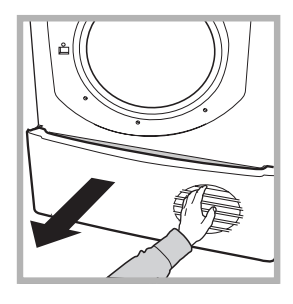

Étape 1 Ouvrez le capot du condenseur - maintenez la poignée et tirez vers vous.

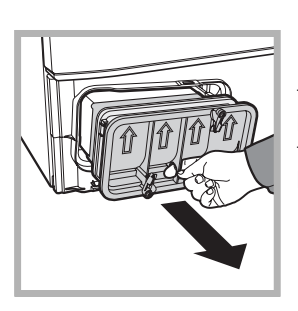

Étape 2 Retirez le condenseur en tournant les 3 loquets et en tirant le condenseur vers vous. (Les tuyaux peuvent contenir de l'eau.)

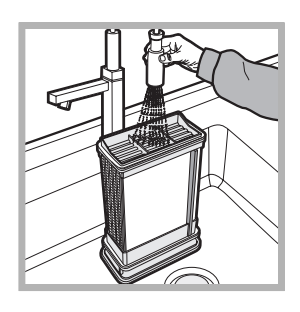

Étape 3 Rincez le condenseur par l'arrière à l'eau claire afin d'enlever les amas de peluches.

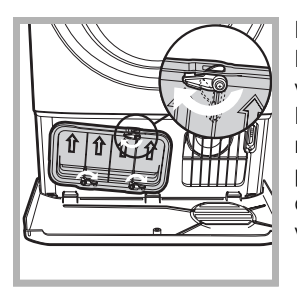

Étape 4 Replacez le condenseur en veillant à bien l'enfoncer à fond. Les trois loquets doivent être replacés et les flèches de position situées à l'avant du condenseur doivent être dirigées vers le haut.

Si vous ne nettoyez pas le condenseur, vous risquez l'usure prématurée de votre sèche-linge !

# **Installation**

### Où placer votre sèche-linge?

· Placez le sèche-linge à une distance suffisante des cuisinières à gaz, cuisinières, réchauds et tables de cuisson car les flammes peuvent endommager l'appareil. Si vous comptez installer l'appareil sous une table de travail, veillez à laisser un espace de 10 mm entre la surface et les obiets situés sur ou au-dessus de la machine ainsi qu'un espace de 15 mm entre les côtés et le

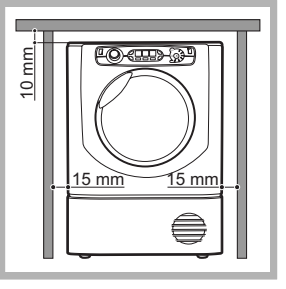

mobilier ou le mur. Cela permettra la bonne circulation de l'air.

### **Ventilation**

· En cas d'utilisation du sèche-linge, la ventilation doit être suffisante. Veillez à placer votre sèche-linge dans un environnement qui n'est pas trop humide et offrant une bonne circulation de l'air. La ventilation autour du sèche-linge est essentielle à la condensation de l'eau obtenue pendant le lavage. Le sèche-linge ne fonctionnera pas correctement dans un espace clos ou dans un placard.

! Si vous utilisez le sèche-linge dans une petite pièce ou dans un endroit froid, vous pourriez constater de la condensation.

Il est conseillé de ne pas installer le sèche-linge dans un placard. L'appareil ne doit en aucun cas être installé derrière une porte fermant à clé, une porte coulissante ou une porte dont les charnières se trouveraient du côté opposé à celles du hublot.

### Évacuation de l'eau

Si la machine se trouve à proximité d'une évacuation, vous pourrez évacuer l'eau condensée directement sans utiliser le collecteur. Dans ce cas, il n'est plus nécessaire de vider le collecteur après chaque cycle.

Si le sèche-linge est placé au-dessus ou à proximité d'une machine à laver, vous pouvez utiliser la même évacuation. Détachez simplement le tuyau indiqué dans l'illustration A et reliez-le à l'évacuation.

Si l'évacuation est plus éloignée, vous pouvez acheter et relier un tuyau de la même section afin de pouvoir vous raccorder à l'évacuation.

Pour installer le nouveau tuyau, il vous suffit de remplacer le tuyau existant comme le montre l'illustration B.

! La hauteur de vidange doit être inférieure à 1 m du bas du sèche-linge.

! Une fois le sèche-linge installé, veillez à ce que le tuvau d'évacuation ne soit pas courbé ou tordu.

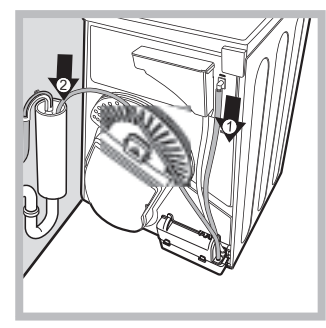

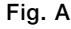

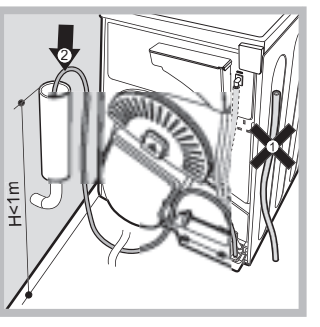

Fig. B

### Raccords électriques

Veillez à effectuer les opérations suivantes avant d'introduire la fiche dans la prise électrique :

- Vos mains doivent être sèches.
- · La prise doit être reliée à la terre.
- · La prise doit pouvoir résister à la puissance maximale de la machine,
- laquelle figure sur la plaque signalétique (voir Description du sèche-linge). • La tension d'alimentation doit être comprise dans les valeurs
- 
- indiquées sur la plaque signalétique (voir Description du sèche-linge). • La prise doit être compatible avec la fiche du sèche-linge. Si ce
- n'est pas le cas, remplacez la fiche ou la prise.
- ! Évitez les rallonges.
- I Le sèche-linge ne doit pas être installé à l'extérieur, même à l'abri.
- L'exposition à la pluie et aux orages est très dangereuse.
- ! La prise électrique doit se trouver à portée du câble électrique du sèche-linge.
- ! Le cordon d'alimentation ne peut être plié ou écrasé.

### Avant d'utiliser votre sèche-linge

Lorsque vous avez installé votre sèche-linge et avant de l'utiliser, nettoyez l'intérieur du tambour afin de retirer la poussière accumulée lors du transport.

# **Description du** sèche-linge

### **Hotpoint ARISTON**

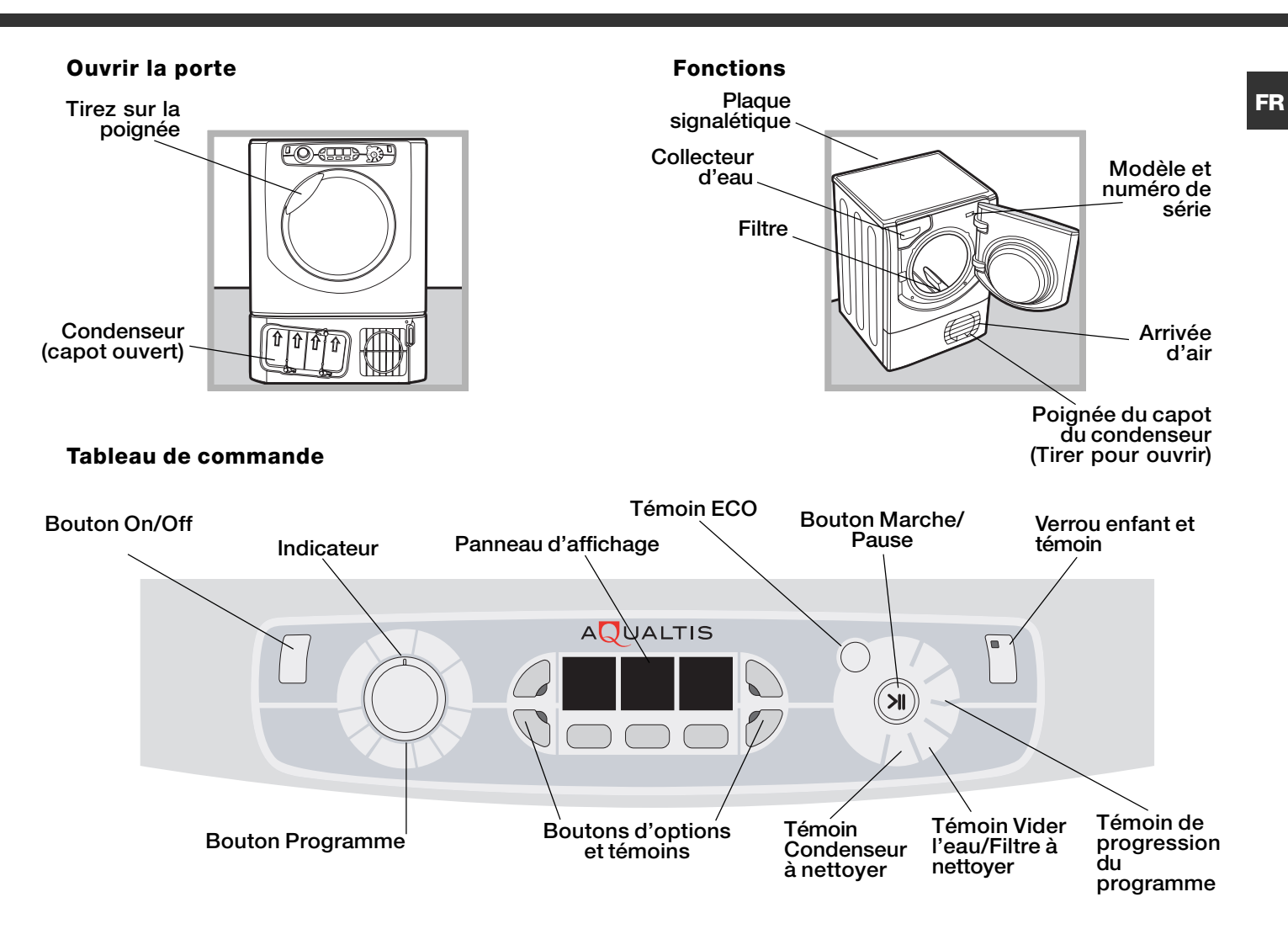

Le bouton On/Off (<sup>1</sup>) s'allume si le sèche-linge fonctionne. Si vous appuyez sur ce bouton lorsque l'appareil est en marche, le sèche-linge s'arrête. Le témoin indique que le sèche-linge est en cours d'utilisation ou prêt pour la sélection du programme.

Le bouton Programmes permet de définir le programme : agissez sur ce bouton jusqu'à ce qu'il pointe vers le programme que vous souhaitez utiliser (voir Démarrage et Programmes).

Les boutons et témoins Options permettent de sélectionner les options accessibles à partir du programme actif. Les témoins indiquent que l'option a été sélectionnée (voir Démarrage et programmes).

Le Tableau de commande se compose de trois parties : Séchage par sonde = Niveau de séchage. Séchage par minuterie  $=$  Durée du séchage et Temps restant / Départ différé. Chaque partie dispose d'un sélecteur spécifique (voir Affichage).

Bouton MARCHE/PAUSE avec témoin lumineux >II : lorsque le témoin vert clignote lentement, appuyez sur le bouton pour démarrer le programme. Une fois le cycle démarré, le témoin reste fixe. Pour mettre le programme en pause, appuyez à nouveau sur le bouton. le témoin deviendra orange et commencera à clignoter.

Pour redémarrer le programme après une interruption, appuyez à nouveau sur le bouton (voir Démarrage et Programmes).

Les témoins de progression du programme indiquent l'avancement du programme (voir Démarrage et Programmes).

Le témoin Vider l'eau "H2O" indique que le collecteur d'eau doit être vidé. Le témoin s'éteint quelques secondes après que vous avez vidé le collecteur, à condition que le sèche-linge soit allumé (voir Commandes).

Remarque : si le collecteur est plein, l'écran affiche "H2O" et le témoin ( cliqnote. Le système de chauffage s'éteint alors et vos vêtements ne sèchent pas.

Le témoin Vider l'eau/Filtre à nettoyer \ fait office de rappel avant chaque programme. Il est en effet important de nettoyer le filtre et de vider le collecteur à chaque usage (voir Entretien et nettovage).

Le témoin Condenseur à nettoyer à rappelle qu'il est important de nettoyer réqulièrement le condenseur (voir Entretien et nettoyage).

Bouton Verrou enfant/témoin <>>>Sapplyez et maintenez ce bouton enfoncé après avoir sélectionné votre programme et les options. Cela évite la modification des paramètres. Lorsque le témoin est allumé, les autres boutons et le bouton de programmation sont désactivés. Maintenez le bouton pour annuler la fonction. Le témoin s'éteindra.

Témoin ECO - Ce témoin s'allume si vous sélectionnez les options consommant le moins d'énergie (voir Commandes).

# **Affichage**

### L'écran se compose de trois parties avec un bouton pour chacune.

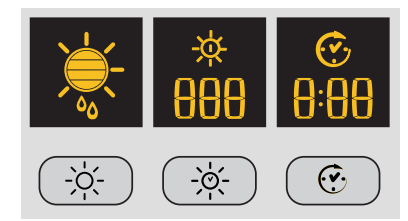

### **Programmes Automatiques**

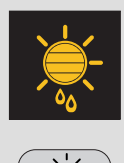

Lorsque vous sélectionnez un programme avec l'option Séchage par sonde, appuyez et relâchez le bouton jusqu'à ce que la sensibilité de la sonde de séchage s'affiche. Si l'option n'est pas disponible, l'affichage clignote et vous entendrez trois bips.

! Certains programmes de séchage ne sont pas compatibles avec certains niveaux.

### Niveaux de séchage disponibles

- Humide : Fait en sorte que les vêtements conservent un maximum d'humidité (idéal pour les tissus difficiles à repasser comme le lin).
- Prêt à repasser : Conserve une humidité suffisante dans vos vêtements afin de faciliter le repassage.
- Sur cintre : Fait en sorte que vos vêtements soient prêts à être suspendus en vue de leur
- séchage final. Utile pour les articles qui peuvent simplement être suspendus pour le séchage.
- Prêt à ranger : sèche vos vêtements afin que vous puissiez immédiatement les ranger.
- Prêt à porter : Sèche vos vêtements afin que vous puissiez immédiatement les porter.

### Temps de Séchage

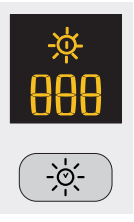

Une fois le programme offrant un séchage minuté sélectionné, appuyez sur le bouton Minuterie pour introduire la durée du séchage. Le temps diminue à chaque fois que vous appuyez et relâchez ce bouton (voir Démarrage et programmes). Chaque pression diminue le temps affiché (180, 160, 120, 90, 60, 30, 20) Une fois la dernière valeur atteinte, la première s'affiche à nouveau. Si l'option Séchage minuté est indisponible, l'écran clignote et vous entendez trois bips. Le temps sélectionné reste affiché après que le programme a démarré. Il ne pourra pas être modifié une fois que vous aurez appuyé sur le bouton Marche/Pause >II.

! Vous pouvez sélectionner un niveau pour le séchage par sonde ou un temps de séchage donné.

### Départ différé

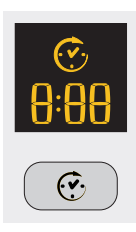

Si vous sélectionnez un programme disposant de l'option Départ différé, vous pourrez définir une valeur pour le départ différé.

Chaque pression sur le bouton Départ différé  $\heartsuit$  augmente la valeur d'une heure (de 1h à 24h et ensuite OFF pour annuler le retard après cinq secondes).

Pour les départs différés de 10 heures et plus, l'afficheur indique le délai en heures jusqu'à 10 heures pour ensuite afficher les minutes (à partir de 9:59). Pour les départs différés de moins de 9 heures, l'écran affiche les heures et les minutes et le compte à rebours s'effectue en minutes pendant toute la durée.

Le temps ne pourra plus être modifié une fois que vous aurez appuyé sur le bouton Marche/Pause >II. Au terme du délai, le symbole  $\widehat{G}_1$  s'éteint et le temps restant s'affiche.

Si vous avez opté pour un séchage minuté, lors de la programmation, l'écran affichera le temps de séchage au milieu de l'écran. Appuyez sur le bouton Départ pour afficher le temps et le compte à rebours.

### Temps restant

Si l'icône  $\widehat{C}_1$  est éteinte, le temps affiché correspond au temps restant avant la fin du programme. En présence de programmes minutés, le temps affiché au cours du cycle correspond au temps restant. En présence d'un programme automatique, le temps affiché est une estimation du temps restant. Lorsque le programme est sélectionné, l'écran affiche le temps nécessaire au séchage d'une machine complète. Après dix minutes environ, le système de commande calcule une estimation plus précise de la durée du cycle.

Le temps restant s'affiche en heures et en minutes. Le compte à rebours s'effectue par minute. Les deux points séparant les heures et les minutes clignotent pour indiquer le décompte. L'écran signale aussi les problèmes éventuels au niveau du sèche-linge. Le cas échéant, l'écran affiche un "F" suivi d'un code. Les quatre témoins d'option et le témoin de pause clignotent en orange (voir Dépannage).

# **Démarrage** et programmes

### Sélection d'un programme

1. Raccordez le sèche-linge à la prise électrique.

2. Triez votre linge selon le type de textile (voir Linge).

3. Ouvrez le hublot et vérifiez si le filtre est propre et en place. Le collecteur d'eau doit être vide et en place (voir Entretien).

4. Remplissez la machine et vérifiez si les vêtements ne bloquent pas le joint. Fermez la porte.

5. Si le témoin Marche/Arrêt est éteint, appuyez sur le bouton Marche/Arrêt (1).

6. Sélectionnez le programme correspondant aux vêtements à sécher en consultant le tableau des programmes (voir

Programmes) et les indications relatives à chaque type de textile (voir Linge).

7. Le cas échéant, sélectionnez Séchage par sonde  $\frac{1}{\sqrt{2}}$  ou<br>Séchage minuté >& en appuyant sur le bouton correspondant jusqu'à ce que vous atteigniez le niveau ou la durée désirée. ! Consultez le tableau des programmes pour de plus amples informations

8. Définissez le temps nécessaire au départ différé et d'autres options si nécessaire (voir Affichage).

9. Si vous souhaitez entendre un signal sonore à la fin du programme, appuyez sur le bouton ALARME (2). 10. Appuyez sur le bouton MARCHE > | pour commencer. L'écran affiche une estimation du temps nécessaire à la fin du programme. Au cours du programme de séchage, vous pouvez vérifier le linge et sortir les vêtements secs pendant que les autres continuent à sécher. Lorsque vous refermez le hublot, appuyez sur MARCHE pour redémarrer le séchage.

11. Au cours des dernières minutes des programmes de séchage, avant leur terme. le système active la phase de refroidissement du tambour + (les vêtements sont refroidis). Cette phase doit toujours avoir lieu.

12. Le signal sonore (si cette option a été sélectionnée) vous avertira à la fin du programme. L'écran affiche alors END. Ouvrez le hublot, sortez les vêtements, nettoyez le filtre et remettez-le en place. Videz le collecteur d'eau et remettez-le en place (voir Entretien).

Si l'option Antifroissage fin de Cycle  $\frac{1}{2}$  a été sélectionnée et que vous ne sortez pas immédiatement les vêtements, ils continueront à tourner occasionnellement dans la machine pendant 10 heures ou jusqu'à ce que vous ouvriez le hublot. 13. Débranchez le sèche-linge.

### Programmes spéciaux

### Programme Repassage facile <sup>=</sup>

Le programme Repassage facile est un programme court de 10 minutes (séchage à chaud pendant 8 minutes et refroidissement pendant 2 minutes) qui permet de détendre les fibres qui sont restées dans une même position et au même endroit pendant une période prolongée. Le cycle détend les fibres et les rend plus faciles à repasser et à plier.

I Le programme Repassage facile n'est pas un programme de séchage. Il ne doit donc pas être utilisé avec les vêtements humides. Pour les meilleurs résultats :

1. Ne dépassez pas la capacité maximale. Ces valeurs représentent le poids à sec :

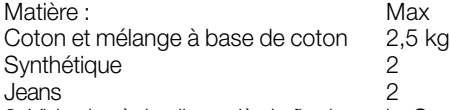

2. Videz le sèche-linge dès la fin du cycle. Suspendez, pliez ou repassez les articles et rangez-les directement. En cas de problème, répétez l'opération.

L'effet du programme Repassage facile varie d'une matière à l'autre. Les résultats sont excellents sur les matières traditionnelles telles que le coton ou les mélanges à base de coton, ainsi que sur les fibres acryliques et les matières comme le lyocel.

### Programme Laine

• Ce programme est réservé au séchage des vêtements délicats portant le symbole  $\square$ .

Il peut être utilisé pour une lessive de 1 kg (environ 3 pulls).

 $\bullet$ Il est conseillé de sécher les vêtements sur l'envers.

· Ce programme dure environ 60 minutes. Il peut durer plus longtemps selon la taille et la densité de la lessive ainsi qu'en fonction de la vitesse d'essorage utilisée.

• Le linge séché à l'aide de ce programme est d'ordinaire prêt à être porté, mais sur certains vêtements, les bords peuvent encore être légèrement humides au terme du programme. Laissez-les alors sécher naturellement afin d'éviter d'endommager les vêtements suite à un séchage excessif

À la différence des autres matières, le rétrécissement des vêtements en laine est irréversible.

! Ce programme ne convient pas aux vêtements en fibres acryliques.

### Jeans

• Ce programme est conçu pour les jeans en coton. Afin de sécher vos jeans, veillez à sortir les poches avant.

Le programme peut être utilisé pour une lessive de 3 kg (environ 4 pantalons).

· Il peut également être utilisé pour les autres vêtements composés de la même matière, les vestes notamment.

• Ce programme dure environ 85 minutes. Il peut durer plus longtemps selon la taille de la lessive ainsi qu'en fonction de la vitesse d'essorage utilisée.

• Le linge séché à l'aide de ce programme est d'ordinaire prêt à être porté, mais certaines zones peuvent encore être légèrement humides au terme du programme. Si tel est le cas, mettez le jeans sur l'envers et exécutez à nouveau le programme pour une courte période.

. Utilisez ce programme uniquement pour le séchage de vêtements 100 % coton. Ne mélangez pas les vêtements clairs et foncés. N'utilisez pas ce programme pour les vêtements présentant des broderies et des accessoires (broches...). Retournez les poches. ! Il est conseillé de ne pas utiliser ce programme pour les jeans brodés ou avec une ceinture élastique.

### Programmes spéciaux

### Chemises - Haute température 4

- Ce programme est conçu pour les chemises en coton.
- Le programme peut être utilisé pour une lessive de 3 kg (environ 10 chemises).
- Ce programme dure environ 80 minutes. Il peut durer plus longtemps selon la taille de la lessive ainsi qu'en fonction de la vitesse d'essorage utilisée.

· Le linge séché à l'aide de ce programme est d'ordinaire prêt à être porté, mais certaines zones peuvent encore être légèrement humides au terme du programme. Si tel est le cas, mettez les chemises sur l'envers et exécutez à nouveau le programme pour une courte nériode.

### Chemises - Basse température 4

• Ce programme est conçu pour les chemises à base de matières synthétiques ou d'un mélange de matières synthétiques (polyester) et de coton

• Le programme peut être utilisé pour une lessive de 3 kg (environ 14 chemises).

• Ce programme dure environ 65 minutes. Il peut durer plus longtemps selon le volume de la lessive ainsi qu'en fonction de la vitesse d'essorage utilisée.

· Le linge séché à l'aide de ce programme est d'ordinaire prêt à être porté, mais certaines zones peuvent encore être légèrement humides au terme du programme. Si tel est le cas, mettez les chemises sur l'envers et exécutez à nouveau le programme pour une courte période.

### Soie  $\mathbb{S}$

FR

- Ce programme est conçu pour les vêtements délicats en soie.
- Le programme peut être utilisé pour une lessive de 0.5 kg.

• Ce programme dure environ 110 minutes. Il peut durer plus longtemps selon la taille et la densité de la lessive ainsi qu'en fonction de la vitesse d'essorage utilisée.

• Le linge séché à l'aide de ce programme est d'ordinaire prêt à être porté, mais sur certains vêtements plus épais, les bords peuvent encore être légèrement humides au terme du programme. Si tel est le cas, retirez le linge et secouez-le. Exécutez à nouveau le programme pour une courte période.

· Uniquement pour les articles pouvant être placés dans le sèche-linge.

### Programmes pour les duvets

! Veillez à ne pas faire sécher des vêtements endommagés car ils pourraient saturer le filtre et l'aération et provoquer un incendie.

• Convient uniquement pour les couettes d'une personne. Ne pas sécher les couettes pour deux personnes ou King Size.

• Le linge séché à l'aide de ce programme est d'ordinaire prêt à l'emploi, mais certaines zones peuvent encore être légèrement humides

au terme du programme. Si tel est le cas, retirez le linge et secouez-le. Exécutez à nouveau le programme pour une courte période.

### • Convient aussi aux vestes avec duvet.

### Duvets coton  $\mathbb{Z}$

• Ce programme est conçu pour les duvets en coton. Faces extérieures en coton et duvet à l'intérieur.

· Ce programme dure environ 120 minutes. Il peut durer plus longtemps selon la taille et la densité de la lessive ainsi qu'en fonction de la vitesse d'essorage utilisée.

· Uniquement pour les duvets ou les vêtements pouvant être placés dans le sèche-linge (voir étiquette) dont l'extérieur est en coton et l'intérieur en duvet ou en plumes. Non adapté au synthétique.

### Duvets synthétique 2

• Ce programme est conçu pour les duvets en synthétique avec intérieur en synthétique.

• Ce programme dure environ 115 minutes. Il peut durer plus longtemps selon la taille et la densité du linge ainsi qu'en fonction de la vitesse d'essorage utilisée.

· Seulement pour les duvets ou les vêtements pouvant être séchés au sèche-linge. Certaines vestes synthétiques contiennent des matières inflammables. Vérifiez si le vêtement peut être séché au sèche-linge.

### Cycle bébé  $\widehat{\mathbb{R}}$

• Ce programme peut être utilisé pour le séchage des vêtements délicats et de la literie de bébé.

• Utilisez ce programme pour les articles en coton et en chenille. Ne séchez pas les bavoirs et les culottes présentant des pièces en plastique.

Le programme peut être utilisé pour une lessive de 2 kg.

· Ce programme dure environ 120 minutes. Il peut durer plus longtemps selon la taille et la densité du linge ainsi qu'en fonction de la vitesse d'essorage utilisée.

· Le linge séché à l'aide de ce programme est d'ordinaire prêt à être porté, mais sur certains vêtements plus épais, les bords peuvent encore être légèrement humides au terme du programme. Si tel est le cas, mettez les vêtements sur l'envers et exécutez à nouveau le programme pour une courte période.

### Lingerie  $\mathbb S$

- · Ce programme est conçu pour la lingerie délicate, en soie notamment.
- Le programme peut être utilisé pour le linge jusqu'à 1 kg. Fermez les attaches de soutien-gorge, les boutons ou les fermetures Eclair avant le séchage.

• Ce programme dure environ 90 minutes. Il peut durer plus longtemps selon la taille et la densité du linge ainsi qu'en fonction de la vitesse d'essorage utilisée.

• Le linge séché à l'aide de ce programme est d'ordinaire prêt à être porté, mais sur certains vêtements, les bords peuvent encore être légèrement humides au terme du programme. Si tel est le cas, mettez les vêtements sur l'envers et exécutez à nouveau le programme pour une courte période.

### Délicat  $\mathcal{Q}$

- Programme utilisé pour sécher le linge délicat (acryliques).
- · Il permet de sécher jusqu'à 2 kg de linge.
- Ce programme, qui dure d'habitude dans les 120 minutes, se prolonge parfois selon les dimensions de la charge, sa densité et la vitesse d'essorage du lave-linge.

• Les charges séchées avec ce programme sont prêtes à l'emploi, mais il se peut qu'il y ait du linge encore légèrement humide. Dans ce cas, essayez de sortir le linge, de déplier les vêtements ou de les mettre à l'envers. Faites ensuite redémarrer le programme pour une courte durée.

### Lit & bain  $\Box$

- Programme utilisé pour les draps et les serviettes de bain en coton.
- · Il permet de sécher jusqu'à 8 kg de linge.

• Ce programme, qui dure d'habitude dans les 150 minutes, se prolonge parfois selon les dimensions de la charge et la vitesse d'essorage du lave-linge.

• Les charges séchée avec ce programme sont prêtes à l'emploi, mais les bords et les coutures peuvent s'avérer encore humides surtout en cas de linge de grandes dimensions. Dans ce cas, essayez de déplier le linge et faites redémarrer le programme pour une courte durée.

### Rafraîchissement [3]

! Ce programme sert à aérer vos vêtements pas à les sécher: ne l'utilisez par conséquent pas pour vos vêtements mouillés. · Bien qu'il soit prévu pour des charges consistantes (jusqu'à 8 kg), il s'avère particulièrement efficace en cas de petites charges.

Programme de 20 minutes pour aérer le linge avec de l'air frais. Utilisez-le aussi pour rafraîchir vos vêtements chauds.

### Tableau de programmes

! Si le témoin Marche/Arrêt n'est pas allumé, appuyez sur le bouton Marche/arrêt ( et sélectionnez le programme.

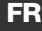

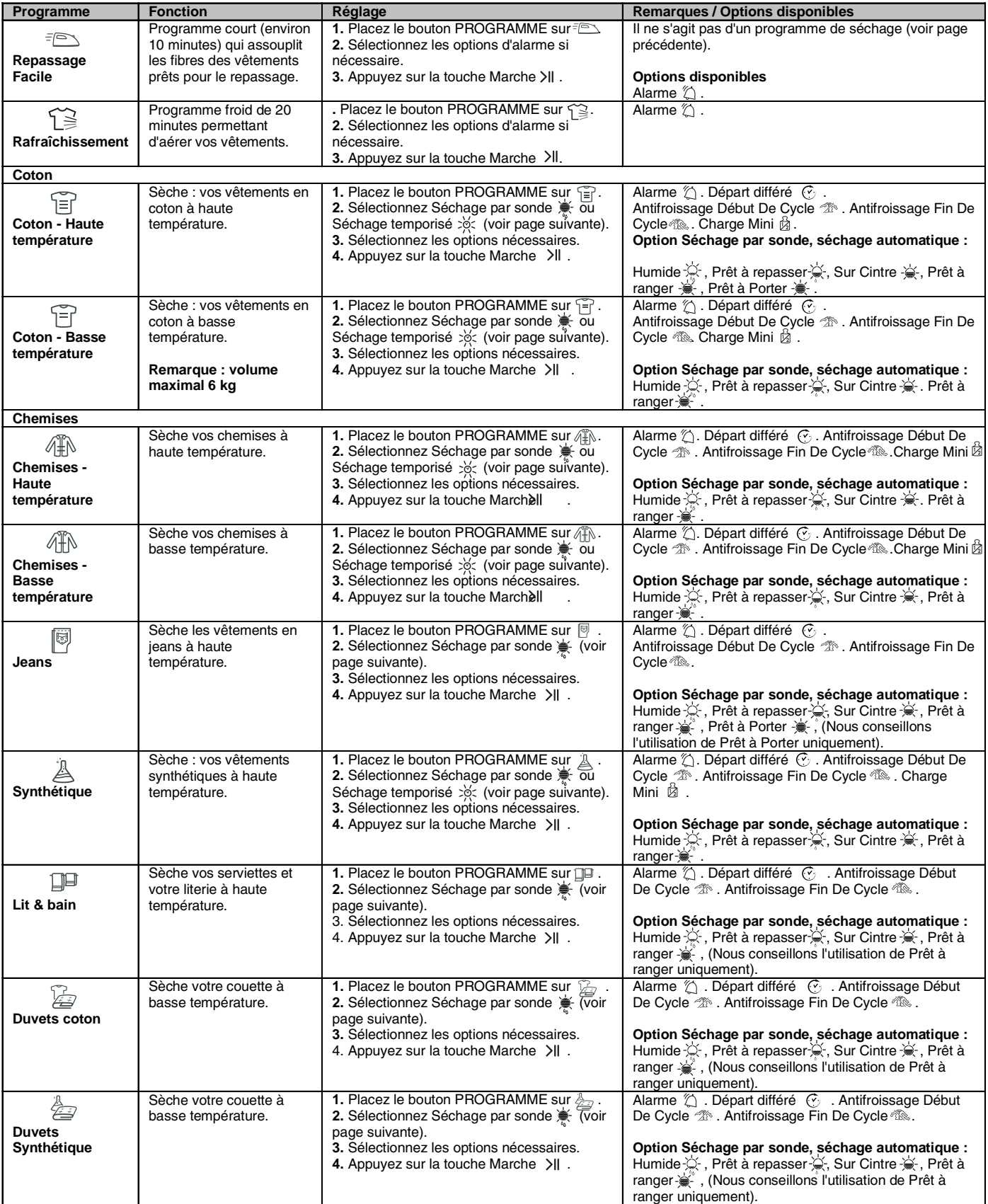

### **A** Hotpoint **ARISTON**

![](_page_10_Picture_479.jpeg)

### Séchage par sonde et séchage minuté

Sélectionnez d'abord un programme (voir tableau des programmes).

![](_page_10_Picture_480.jpeg)

! Pour obtenir de meilleurs résultats, n'ouvrez pas le hublot avant la fin du cycle.

### **Commandes**

**FR** 

### • Bouton Programme

Attention ! Si après avoir appuyé sur le bouton Démarrer, la position du bouton de programme a changé, la nouvelle position NE MODIFIERA PAS le programme sélectionné.

Pour changer de programme, appuyez sur le bouton Marche/Pause >|| pour mettre le programme en pause. Le témoin clignote en jaune. Sélectionnez le nouveau programme et les options souhaitées. Le témoin clignote alors en vert. Appuyez sur le bouton Marche/Pause >II pour lancer le nouveau programme.

#### · Boutons d'options et témoins

Ces boutons permettent de personnaliser le programme sélectionné en fonction de vos exigences. Certaines options ne sont pas disponibles pour certains programmes (voir Démarrage et Programmes). Si l'option n'est pas disponible et que vous appuyez sur le bouton, vous entendrez trois bips. Si l'option est disponible, vous entendrez un signal sonore. Le témoin correspondant s'allume pour confirmer la sélection.

### • Témoin ECO

Ce témoin s'allume lorsque vous sélectionnez les options exigeant le moins d'énergie. Par exemple, si vous optez pour le programme automatique ou le séchage par sonde ou si vous programmez la durée du séchage pour une période inférieure au temps prévu. Ce témoin ne signifie pas que vous avez programmé le réglage optimal en termes d'énergie. Il indique simplement que les options sélectionnées nécessiteront moins d'énergie.

### • Témoins de progression

### (completed) (complete Séchage, + Refroidissement, END) Lights

Les témoins de progression indiquent l'état du programme. Selon la phase du programme, le témoin correspondant s'allume.

### • Départ différé C

Le départ de certains programmes (voir Démarrage et programmes) peut être différé jusqu'à 24 heures (voir Affichage). Vérifiez si le collecteur d'eau est vide et si le filtre est propre avant de programmer un départ différé.

### • Antifroissage début de cycle  $\sqrt{\hat{Z}^3}$

Si vous avez opté pour un départ différé et sélectionné cette option, le tambour tourne occasionnellement pendant la période de temporisation afin d'éviter que le linge se froisse.

### • Antifroissage fin de cycle  $\mathbb{Z}$

Lorsque cette option est sélectionnée, le tambour tourne occasionnellement au terme du programme de séchage et de la période de refroidissement afin d'éviter que le linge se froisse au cas où vous ne pourriez pas le retirer de la machine à la fin du programme. Le témoin END est allumé pendant cette phase.

### Charge mini  $\overleftrightarrow{p}$

Disponible pour. Programmes "Coton-haute température", "Coton-basse température", "Chemiseshaute température", "Chemises-basse température" et "Synthétique". Utilisé pour les volumes entre 1 et 2 kg. Ce programme permet d'optimiser les programmes automatiques (séchage par sonde) en présence de petits volumes tout en précisant l'estimation de la durée du programme.

### • Témoins Vider l'Eau / Filtre à Nettoyeur "H2O" \

(Si vous avez raccordé votre sèche-linge à l'évacuation, le témoin son ne vous est d'aucune utilité étant donné que vous ne devez pas vider le collecteur). Le témoin ( allumé (fixe) vous rappelle qu'il est temps de vider le collecteur. Si le collecteur arrive à saturation au cours d'un programme. le système de chauffage s'arrête et passe à un mode de refroidissement. Le témoin commencera à clignoter et vous entendrez un signal sonore. Vous devrez alors vider le collecteur et redémarrer le sèche-linge pour continuer le séchage. Au terme du redémarrage, le témoin met quelques secondes à s'éteindre. Pour éviter cela, videz le collecteur chaque fois que vous utilisez le sèchelinge (voir Entretien).

Rappelez-vous de toujours nettoyer le filtre, même si vous êtes raccordé au circuit d'évacuation.

#### • Ouverture du hublot

Si vous ouvrez le hublot (ou appuyez sur le bouton Marche/Pause) au cours d'un programme, le sèche-linge s'arrêtera et vous constaterez les éléments suivants :

- Le témoin Marche/Pause clignote en jaune. • Pendant le décompte pour un départ différé, le compte à rebours continue. Vous devrez appuyer sur le bouton Départ pour relancer le programme de départ différé. L'un des témoins de départ différé clignotera pour afficher le réglage actuel.
- Vous devrez appuyer sur le bouton Départ pour relancer le programme. Les témoins de progression changent pour indiquer l'état actuel. Le témoin Marche/Pause cessera de clignoter et deviendra vert.
- Au cours de la phase Antifroissement Fin d'un programme de séchage, le programme s'arrête. Vous devrez appuyer sur le bouton Marche/ Pause pour relancer un nouveau programme.
- Si vous tournez le bouton Programmes, vous sélectionnerez un nouveau programme et le témoin Marche/Pause clignotera en vert. Vous pouvez utiliser cela pour sélectionner le programme Refroidissement & et refroidir le linge s'il est suffisamment sec. Appuyez sur le bouton Départ pour commencer un nouveau programme.

#### • Remarque

Si vous avez une coupure de courant, coupez l'alimentation ou débranchez la prise. Appuyez sur le bouton Départ et le programme repartira.

**Q** Hotpoint **ARISTON** 

### **Trier votre linge**

- Vérifiez les symboles présents sur les étiquettes des vêtements pour vous assurer que les articles peuvent être séchés au sèche-linge.
- Triez le linge par type de textile.
- · Videz les poches et vérifiez les boutons.
- Fermez les fermetures Éclair et les crochets. Attachez les ceintures et les cordons.
- · Essorez chaque article afin d'éliminer autant d'eau que possible.

Ne chargez pas de vêtements mouillés qui dégouttent dans le sèche-linge.

### Charge maximale

Ne dépassez pas la capacité maximale. Ces valeurs représentent le poids à sec : Fibres naturelles : 8 kg max (18 lb) Fibres synthétiques : 3 kg max (6,6 lb)

Ne surchargez pas le sèche-linge car cela pourrait réduire les performances de séchage.

### Charge typique

Remarque :  $1kg = 1000q$ ;  $(1 lb = 16 oz.)$ 

![](_page_12_Picture_157.jpeg)

![](_page_12_Picture_158.jpeg)

À la fin d'un cycle de séchage, les cotons peuvent être toujours humides si vous les avez associés aux vêtements synthétiques. Si cela se produit, prévoyez un délai de séchage supplémentaire.

Remarque: les 10 dernières minutes d'un séchage programmé correspondent à une période de refroidissement. Tenez-en compte lors de la programmation car votre linge ne séchera pas au cours de cette période.

### **Conseils de lavage**

Consultez les étiquettes présentes sur vos vêtements, surtout si vous les séchez pour la première fois au sèchelinge. Les symboles suivants sont les plus courants :

- Séchage en machine.
- ⊠ Pas de séchage en machine.
- Séchage à haute température.
- Séchage à basse température.

### Articles non adaptés au séchage en machine :

- Articles contenant des pièces en caoutchouc ou des éléments assimilés, un film plastique (oreillers, coussins ou vêtements de pluie en PVC) ; tout autre produit inflammable ou les objets contenant des substances inflammables (serviettes présentant des traces de laque pour les cheveux).
- Fibres de verre (certains types de tentures).
- Articles nettoyés à sec.
- Articles portant le code ITLC ("Vêtements spéciaux") ⊠. Ils peuvent être nettoyés à l'aide de produits de nettoyage à sec. Suivez les consignes à la lettre.
- · Articles volumineux (sacs de couchage, oreillers, coussins, dessus de lit, etc.). Ces éléments augmentent de volume lorsqu'ils sèchent et risquent d'empêcher la circulation de l'air dans le sèche-linge.

### Vêtements spéciaux

Couvertures et dessus de lits : les articles en acrylique (Acilan, Courtelle, Orion, Dralon) doivent faire l'objet d'un séchage rigoureux à basse température. Évitez de les sécher pendant une période prolongée.

Vêtements plissés ou froissés : lisez les instructions de séchage du fabricant figurant sur le vêtement.

Articles amidonnés : ne séchez pas ces articles avec des articles non amidonnés. Veillez à retirer autant d'amidon qu'il est possible avant de placer le linge dans le sèche-linge. Ne séchez pas à outrance : l'amidon risque de se transformer en poudre et laisser vos vêtements sans tenue, ce qui irait à l'encontre du but recherché.

### Temps de séchage

Les valeurs indiquées sont approximatives et varient en fonction des éléments suivants :

- Quantité d'eau conservée par les vêtements après le cycle d'essorage : les serviettes de toilette et le linge délicat retiennent une grande quantité d'eau.
- Textiles : les articles qui sont constitués du même type de textile mais présentant des textures et des épaisseurs différentes peuvent nécessiter un temps de séchage différent.
- Quantité de linge : les vêtements seuls ou les petits volumes peuvent mettre plus longtemps à sécher.
- Sécheresse : si vous comptez repasser certains de vos vêtements, ils peuvent rester légèrement humides. Les autres vêtements peuvent rester dans le sèche-linge si vous voulez qu'ils soient parfaitement secs.
- Température.
- Température ambiante : si la pièce où se trouve le sèche-linge est froide, il faudra plus de temps pour sécher vos vêtements.
- Volume : certains articles volumineux peuvent être séchés en machine moyennant quelques précautions. Il est conseillé de sortir ces éléments plusieurs fois, de les secouer et de les remettre dans le sèche-linge.

I Ne séchez pas à outrance.

Tous les textiles contiennent une certaine quantité d'humidité naturelle afin de les garder doux et duveteux.

Le tableau ci-dessous contient les temps de séchage APPROXIMATIFS en minutes.

Les durées font référence au programme automatique Prêt à ranger.

Les réglages pour le séchage minuté sont également indiqués afin de vous aider à programmer la durée adéquate.

Les poids font référence au poids des vêtements à sec.

![](_page_13_Picture_351.jpeg)

### Temps de séchage

**FR** 

## **Avertissements et** suggestions

![](_page_14_Picture_1.jpeg)

Cet appareil a été conçu et fabriqué conformément aux normes de sécurité internationales. Les avertissements suivants sont livrés à des fins de sécurité. Ils doivent être scrupuleusement suivis.

### Consignes de sécurité générales

- Ce sèche-linge n'est pas destiné à être utilisé par des personnes (notamment des enfants) présentant des capacités physiques, motrices ou mentales réduites, voire un manque d'expérience ou de connaissances, sans la surveillance d'une personne responsable de leur
- sécurité, ni sans instructions préalables pour leur sécurité. Ce sèche-linge a été concu pour un usage domestique et
- non professionnel.
- Ne touchez pas l'appareil si vous êtes pieds nus ou si vos mains ou pieds sont humides.
- Débranchez l'appareil en tirant sur la fiche et non sur le cordon.
- Tenez les enfants éloignés de l'appareil si l'appareil fonctionne. Lorsque vous avez fini d'utiliser le sèche-linge, mettez-le hors tension et débranchez-le. Laissez le hublot fermé afin que les enfants ne jouent pas avec l'appareil.
- Les enfants doivent toujours être sous surveillance afin qu'ils n'aient pas la possibilité de jouer avec l'appareil.
- L'appareil doit être correctement installé et ventilé. L'arrivée d'air à l'avant et l'évacuation à l'arrière de la machine doivent être libres en permanence (voir Installation).
- N'utilisez jamais le sèche-linge sur de la moquette si la hauteur des poils risque d'empêcher la ventilation de l'annareil
- Vérifiez si le sèche-linge est vide avant de le remplir.
- La face arrière du sèche-linge peut devenir très chaude.
	- Ne la touchez pas lorsqu'il est en marche.
- N'utilisez pas le sèche-linge si le filtre, le collecteur d'eau et le condenseur ne sont pas bien en place (voir Entretien).
- N'utilisez pas d'assouplissant liquide dans le sèche-linge. Ajoutez-le lors du rinçage final de votre lessive.
- Ne surchargez pas le sèche-linge (voir Linge pour  $\bullet$ connaître les volumes autorisés).
- Ne placez pas de vêtements humides qui dégouttent dans le sèche-linge.
- Ne séchez que des articles lavés à l'eau et avec un produit de nettoyage, rincés et essorés complètement. Vous risquez un incendie en séchant des vêtements qui n'auraient pas été lavés à l'eau.
- Vérifiez avec soin toutes les instructions figurant sur les étiquettes des vêtements (voir Linge).
- Ne séchez pas les vêtements traités à l'aide de produits chimiques.
- Ne séchez jamais les articles contaminés par des substances inflammables (huile de cuisson, acétone, alcool, essence, kérosène, détachant, térébenthine, cire, produits pour enlever la cire et laque pour cheveux), à moins de les avoir lavés à l'eau chaude avec une dose supplémentaire de détergent.
- Évitez de sécher les produits en caoutchouc ou les vêtements doublés de caoutchouc, les oreillers en mousse de caoutchouc, en mousse (de latex), en caoutchouc, en plastique, les bonnets de douche, les textiles imperméables, les couches lavables ou les doublures, le polyéthylène ou le papier.
- Videz les poches et veillez à enlever les briquets (risque d'explosion).
- Ne séchez pas les articles de grande taille et volumineux.
- Ne séchez pas les fibres acryliques à haute température.
- Terminez chaque programme par une phase de refroidissement.
- N'éteignez pas le sèche-linge s'il contient encore des articles chauds.
- Nettoyez le filtre après chaque utilisation (voir Entretien).
- Videz le collecteur d'eau après chaque usage (voir Entretien).
- Nettovez réquilèrement le condenseur (voir Entretien).
- Ne laissez pas les peluches s'accumuler autour du sèchelinge.
- Ne montez en aucun cas sur le sèche-linge. Vous pourriez l'endommager.
- Respectez en permanence les normes électriques (voir Installation).
- Achetez toujours des pièces de rechange et des accessoires d'origine (voir Réparation).

AVERTISSEMENT : N'arrêtez jamais le sèche-linge avant la fin du cycle de séchage à moins de retirer rapidement tous les articles et les étendre afin de dissiper la chaleur.

### Consignes pour le recyclage et l'évacuation des produits

Dans le cadre de notre engagement envers la protection de l'environnement, nous nous réservons le droit d'utiliser des pièces recyclées de qualité afin de réduire les coûts pour nos clients et limiter les déchets.

- Élimination des produits d'emballage : respectez les règlements locaux afin de procéder au recyclage des produits.
- Pour éviter que les enfants se blessent, ôtez le hublot et la prise. Coupez le câble d'alimentation au ras du châssis. Éliminez ces pièces séparément afin de faire en sorte que l'appareil ne puisse pas être raccordé à une prise électrique.

### Élimination des appareils ménagers usagés

![](_page_14_Picture_43.jpeg)

La Directive européenne 2002/96/CE relative aux déchets d'équipements électriques et électroniques (DEEE) exige que les appareils ménagers usagés ne

soient pas éliminés avec les déchets ménagers. Les appareils usagés doivent faire l'objet d'une collecte différenciée afin de favoriser la récupération et le recyclage des éléments les composant et limiter les effets sur l'homme et l'environnement. Le symbole représentant une poubelle barrée sur le produit vous rappelle que le produit doit être mis au rebut conformément aux règles applicables en matière de collecte différenciée des déchets. Le consommateur devra donc prendre contact avec les autorités locales ou son revendeur pour obtenir des

informations sur l'enlèvement de leur appareil.

### Économie d'énergie et respect de l'environnement

- Essorez les vêtements afin d'éviter les excès d'eau avant le séchage en machine (si vous utilisez un lave-linge, sélectionnez un essorage à grande vitesse). Ce faisant, vous gagnerez du temps et économiserez de l'énergie lors du séchage.
- Séchez toujours des lessives complètes afin d'économiser de l'énergie : les vêtements seuls ou les petits volumes peuvent mettre plus longtemps à sécher.
- Nettoyez le filtre après chaque utilisation pour réduire les frais de consommation électrique (voir Entretien).

# **Entretien et nettoyage**

### Mice hore tension

FR

! Débranchez le sèche-linge lorsque vous ne l'utilisez pas, lorsque vous le nettoyez et lors de l'entretien.

### Nettoyez le filtre après chaque cycle

Le filtre représente un élément important de votre sèchelinge : il accumule les peluches qui se forment pendant le séchage.

Une fois le cycle terminé, nettoyez le filtre en le passant sous l'eau ou à l'aide de votre aspirateur. Si le filtre est saturé, l'air risque de ne plus passer librement dans le sèche-linge : le temps nécessaire au séchage sera plus long et vous consommerez davantage d'énergie. Cela peut aussi endommager votre sèche-linge.

Le filtre se trouve devant la garniture du sèche-linge (voir

![](_page_15_Picture_7.jpeg)

schéma). Pour retirer le filtre : 1. Tirez la poignée en plastique vers le haut (voir schémal

2. Ouvrez le filtre en appuyant sur le loquet. 3. Nettoyez le filtre et remettez-le en place. Assurez-vous que le filtre est bien enfoncé dans la garniture.

! N'utilisez pas le sèche-linge si le filtre n'est pas en place.

### Vérifiez le tambour après chaque cycle

Tournez le tambour à la main afin de retirer les petits éléments (mouchoirs) qui pourraient encore s'y trouver.

### Nettovage du tambour

N'utilisez ni abrasifs, ni laine d'acier ni produit de nettoyage pour inox pour nettoyer le tambour. Un film coloré peut parfois apparaître à la surface du tambour en inox. Ce phénomène est dû à l'action de l'eau et/ou des produits de nettoyage (adoucissant) provenant du lavage. Ce film coloré n'affecte pas les performances de l'appareil.

### Videz le collecteur d'eau après chaque cycle

Retirez le collecteur du sèche-linge et videz-le dans un évier par exemple. Replacez ensuite le réservoir. Vérifiez toujours le collecteur et videz-le afin de commencer un nouveau programme de séchage.

### Nettovage du condenseur

• Retirez périodiquement (une fois par mois) le condenseur et nettoyez toute accumulation de peluches entre les plaques en le passant sous un robinet d'eau froide. Veillez à placer le robinet à l'arrière du condenseur.

Pour retirer le condenseur :

- 1. Débranchez le sèche-linge et ouvrez la porte.
- 2. Ouvrez le capot du condenseur (voir schéma), retirez les trois loquets en les tournant de 90° dans le sens inverse des aiguilles d'une montre. Saisissez la poignée et sortez l'élément du sèche-linge.
- 3. Nettoyez la surface des joints et replacez l'élément en orientant les flèches vers le haut et en veillant à bien fixer les loquets.

### Nettoyage du sèche-linge

- Les éléments externes en métal, en plastique et en caoutchouc peuvent être nettoyés à l'aide d'un chiffon humide.
- Aspirez la grille d'entrée d'air antérieur et le système de ventilation à l'arrière du sèche-linge tous les six mois afin d'éviter l'accumulation de peluches ou de poussière. Pour éviter l'accumulation de peluches à l'avant du condenseur et au niveau du filtre, nettoyez occasionnellement ces éléments à l'aide d'un aspirateur.
- N'utilisez pas de solvants ou de produits abrasifs.
- Votre sèche-linge utilise des roulements spéciaux ne nécessitant aucun graissage.
- Veillez à faire contrôler votre sèche-linge régulièrement par des techniciens agréés pour assurer la sécurité électrique et mécanique de l'appareil (voir Réparation).

![](_page_15_Figure_29.jpeg)

# Dépannage

**A** Hotpoint ARISTON

Votre appareil semble ne pas fonctionner correctement ? Avant de contacter votre réparateur agréé (voir Réparation), parcourez les quelques pages suivantes.

![](_page_16_Picture_21.jpeg)

# Réparation

#### Avant d'appeler un réparateur :

• Parcourez les pistes de dépannage afin de vérifier si vous pouvez régler le problème par vous-même (voir Dépannage).

• Si ce n'est pas le cas, mettez l'appareil hors tension et prenez contact avec le réparateur le plus proche.

### Quels sont les éléments dont le réparateur a besoin:

· Nom, adresse et code postal;

- · numéro de téléphone ;
- type de problème ;
- · date d'achat ;

**FR** 

- · modèle (Mod.);
- · numéro de série (S/N).

Vous trouverez ces informations sur l'étiquette placée à l'intérieur du hublot.

### **Programmes comparatifs**

• Programmes conseillés pour le test comparatif EN61121.

### Pièces détachées

Ce sèche-linge est une machine complexe. En tentant de le réparer par vous-même ou en demandant à une personne non agréée d'effectuer une réparation, vous risquez de vous blesser et d'endommager la machine. De plus, la garantie risque de ne plus être valable. Appelez un technicien agréé si vous rencontrez des problèmes lors de l'utilisation de la machine. Les pièces détachées ont été conçues exclusivement pour cette machine.

![](_page_17_Picture_97.jpeg)

! Remarque : la liste des options n'est pas exhaustive (voir Démarrage et programmes).

![](_page_17_Picture_18.jpeg)

Cet appareil est conforme aux directives européennes suivantes :

- 2006/95/CE (Équipement basse tension);

![](_page_18_Picture_0.jpeg)

![](_page_19_Picture_0.jpeg)

10/2008 - Xerox Business Services

 $F<sub>R</sub>$